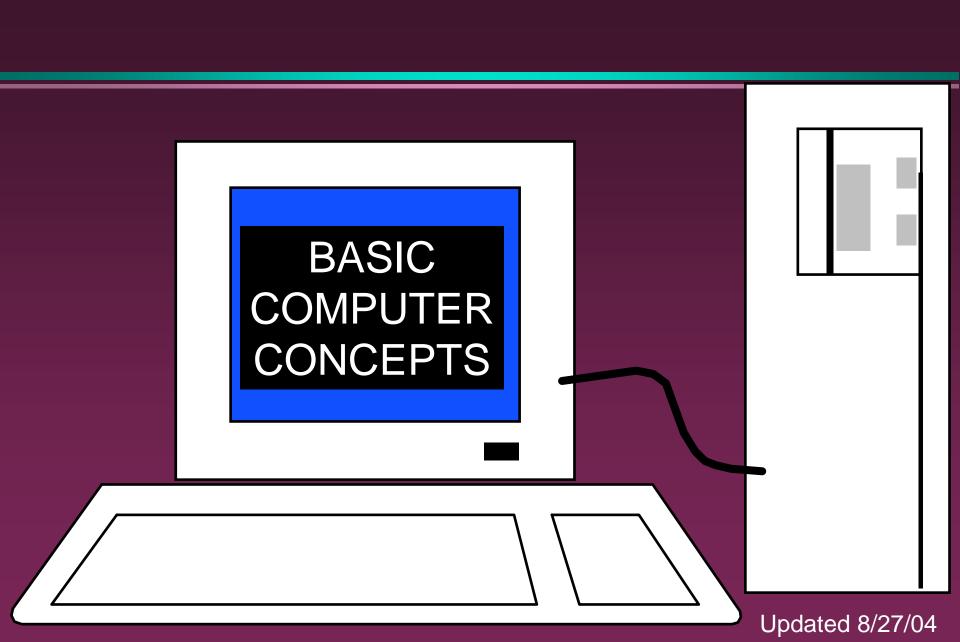

## Hardware vs. Software

#### Hardware

- » The computer equipment
- » Includes printers, monitors, disk drives, etc.

#### Software

- » Programs which tell the computer what to do
- » Examples word processing, gradebook, tutorials, games, etc.

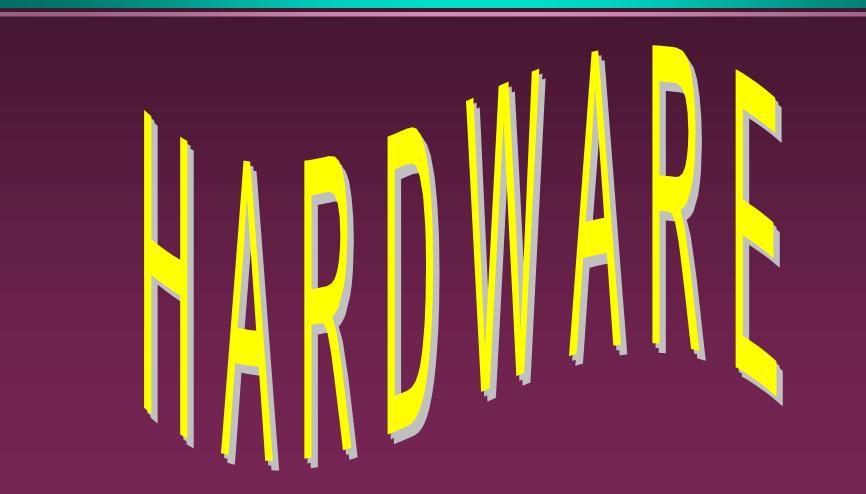

# History of Computers

Charles Babbage - father of computer » 1800's planned analytical engine ENIAC - developed at end of WW II 1951 - 1963 1st and 2nd generation » very large, used unreliable vacuum tubes 1963 - present - 3rd and 4th generation » smaller, faster - use transistors and integrated circuits

# History - Microcomputers

#### Apple

- » First sold in late 1970's
- » Developed by Jobs and Wozniak

#### IBM Personal Computers

- » First sold in 1981
- » Was quickly accepted by businesses
- » IBM compatibles soon developed

# Computer - Social Impact

- Threat to privacy
- Reduce personal interactions
- Displace workers and change workplace
  - » Create two tiered society
- Computer failures cause great damage
- Artificial Intelligence
  - » Create a "new life form"
  - » Machines smarter than their creators

# Types of Computers – Personal Computers (PC)

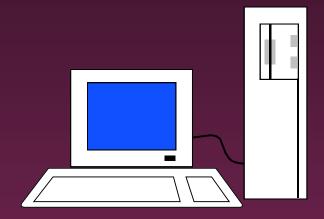

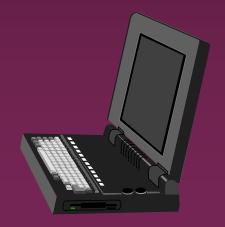

- Also called
   Microcomputers
- Available in desktop size, notebook size and handheld
- Can be IBM, IBMCompatible or Apple

Types of Computers -Minicomputers

Size of filing cabinet Used by small and medium size companies and institutions Operated by computer specialist Terminals allow many people to use Types of Computers -Mainframes

- Very powerful
- Very fast
- Used by large corporations and governmental agencies
- Operated by computer specialist

Types of Computers-Supercomputers

10

Most powerful Fastest Most expensive » Several million dollars each Used only by » Governmental agencies » Large international corporations

# **Computer Operations**

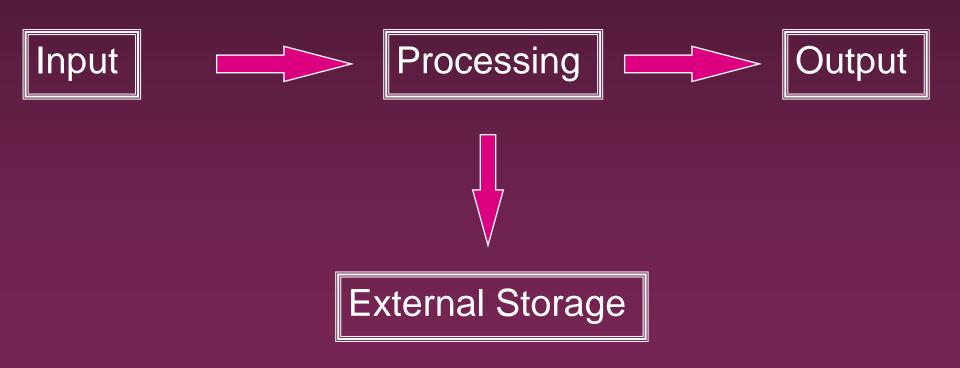

# Input Devices - Keyboard

Most commonly used input device

Ergonomic - fit natural hand placement

Special keys

» Enter, Function, Ctrl, Alt, Num Lock, Esc

# Input Devices - Mouse

- Controls cursor on screen
- May be mechanical or optical
- Most models have a "wheel" for scrolling

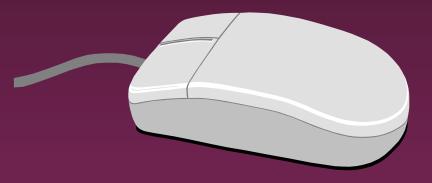

# Input Devices - Other

Pointers (replaces mouse on notepads)
 » Track point, track ball, touch pad

- Scanner
- Digital camera
- Touch screen
- Voice

**Output Devices** 

Monitor

Printer

Disk Drive
 » Can also be input device

Modem
 » Can also be input device

## Monitors

- Made up of tiny elements called pixels
- Each row of pixels is called a scan line
- Picture is displayed by an electronic beam lighting up certain pixels

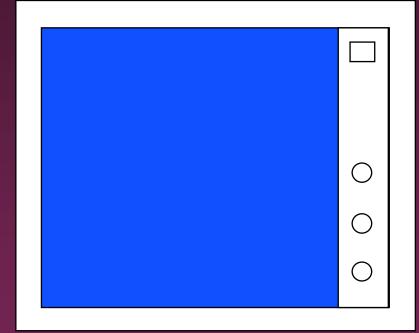

## Monitors - Resolution

#### Resolution is how sharp and clear the picture is

How many scan lines on the screen

- -640 x 480 is low resolution
- 1600 x 1200 is high resolution

## Monitors - Dot Pitch

- Measures the distance between pixels
- Commonly seen on monitors advertised
   ».49 (not very good)
   ».28 (much better)
  - ».26 or lower (excellent)

#### Monitors - Sizes

Screen measured diagonally » May also measure actual viewing area 14" or 15" on bargain systems 17" has become the standard 19 and 21" available but are more expensive.

## Monitors - LCD

Liquid Crystal Display Similar to digital watch Used for notebook computers » Should be an Active Matrix Screen Also used in flat screen monitors » Much thinner than regular CRT monitor » More expensive than regular CRT monitor

## Monitors - Video Card

- Processes info to send to monitor
- Amount of video memory may speed up graphic intensive programs
  - » 32 megs –general purpose
  - » 128 or more megs graphic intensive use
- AGP port can speed up graphics
   3D accelerator card improves graphics

# Monitor - Buying Hints

17" or larger
.28 dot pitch or better
32 or more megs of memory on video card

#### Printers

#### Laser

# Ink Jet

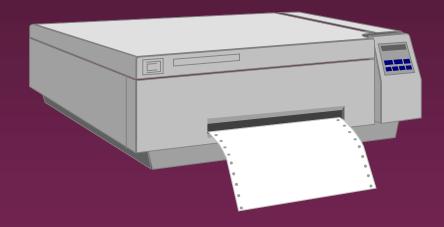

## Dot Matrix

#### Printers - Laser

- Works similar to a copy machine
  - » Color printers available but more expensive
- □ Fast, quite, with excellent quality
- More expensive to buy and operate
- Some units scan, photocopy, and print

# Printers - Ink Jet

- Squirts small jet of ink onto paper to form characters
- Replaced dot matrix
- Quiet
- Does good job on color
- Good quality and reliability

#### Printers - Dot Matrix

Strikes pins against ribbon to print

Comes in 9 and 24 pin

Once very popular

Now replaced by ink jet and laser

# Printers - Speed

Measured in pages per minute (PPM)

Laser printers range from 20-45 ppm

» Color printing is slower

# Printers - Quality of Print

One measure is dots per inch (DPI) » 300 dpi for general purpose uses » 600 dpi for higher quality » 1200 dpi for photo quality May have different vertical and horizontal resolution » 600 x 300 Other factors can affect quality

# Basic Processing Cycle

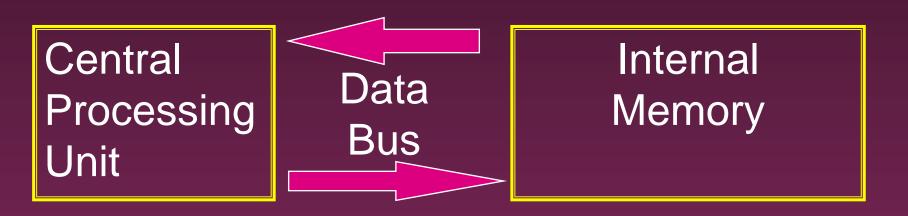

## How Information Is Stored

- Memory consist of switches which can be either on or off - Off=0 On=1
- Each on/off switch is called a bit
- Eight bits make up a byte
- It takes one byte to store a character
  - » Character can be letter, space, punctuation, etc.
  - » ASCII code used

# Other Memory Terms

#### **Byte** is eight bits

#### Kilobyte (KB) is approx. 1,000 bytes

#### ■ Megabyte (MB) is approx. 1 million bytes

Gigabyte (GB) is approx. 1 billion bytes

# Central Processing Unit

#### Also called CPU, processor or

microprocessor

Is the "brains" of the computer

Performs all computer operations

## CPU - IBM COMPATIBLES

#### Many made by company called Intel

Also made by AMD

# Pentium class processors

# Needed to run most current software Intel – Celeron or Pentium IV AMD

# CPU - Clock Speed

- Number of "cycles" per second computer can operate
- Measured in megahertz (MHz)
- One MHz = 1 million cycles per second
- One gigahertz(GHz)=1 billion cycles
- Current speeds 2-4 GHz

## CPU - Misc.

- Performance also affected by speed of data bus
  - » 400-800 MHz on most current systems
- Cache can increase speed
  - » Stores data you will likely need next in an area that has faster access
  - » Both memory cache and disk cache used
  - » Should be 512 K or better

# CPU - Buying Hints

#### Minimum of Pentium IV or AMD Athlon

### Minimum of 2 GHz clock speed

#### Minimum of 512K of cache

## Internal Memory - RAM

- RAM Random Access Memory
  - » CPU can access any location as quickly as any other
- Can not only read current info but also write new info
- Very important in determining capabilities of the computer system
- Computer should have at least 256 megs -512 preferred (can add to later)

## Internal Memory - ROM

- ROM Read Only Memory
  - » Can read info Stored in ROM
  - » Can not write new info into ROM

Used for "internal workings" of computer
 Buyer is not very concerned with ROM

## External Memory

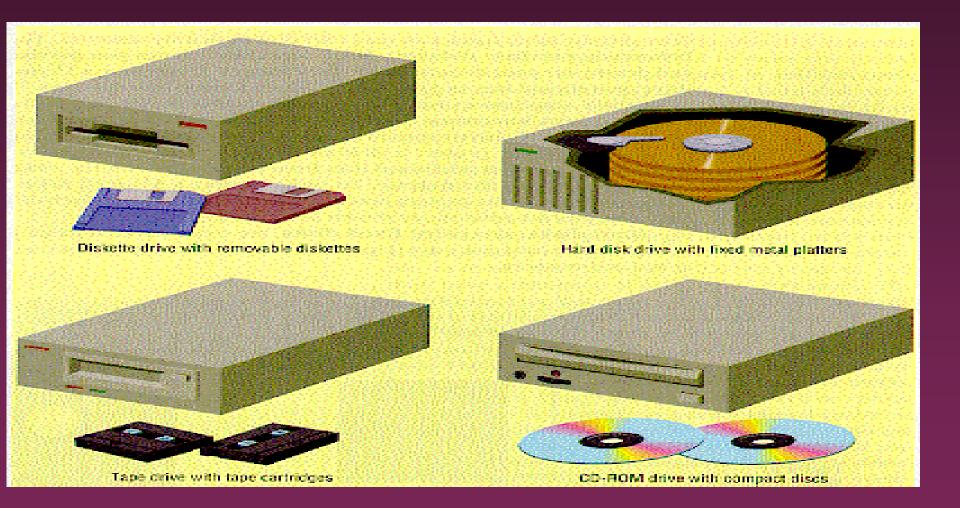

Floppy Drives

Comes in 5 1/4" and 3 1/2"
All systems now only have 3 1/2"
HD - High density - comes on all current systems

» 3 1/2" - 1.44 megs

## Hard Drives

- Built into machine
- Made up of stack of platters
- Can store much more than floppy drives
  - » 40 gigabytes should be minimum
- Can access info much faster than floppy drive

## CD ROM

- Same as music CDs
- Are read only
- Can store over 650 megs
- All programs now only sold on CD
- Make multimedia possible
- Come in different speeds 20x, 50x

### DVD-ROM

Digital Video Disk

Can store up to 17 GB

Can store full-length movies

Can also read CD-ROM disk

## CD-RW & DVD-RW DRIVES

- Allows you to write to disk
- Useful for
  - » Data backup
  - » Storage of large files
  - » Recording music and other multimedia files
- DVD-RW
  - » Allows you to write to both CD and DVD disk
  - » Still somewhat expensive

# Storage Devices - Other

#### USB drive

» Very popular – 64-512 MB

#### Tape drive

- » Similar to cassette tape
- » Used for backup

#### Zip drive

- » 100 MB to 2 GB capacity
- » Everyday use and backup

# Drives - Buying Advice

40 gigabyte hard drive

One 3 1/2" high density floppy drive

CD-RW drive

DVD not yet essential but useful

## **Expansion Slots**

- Allows you to add capabilities
   Example of cards you can add
   » Network card
  - » Modem

## Ports

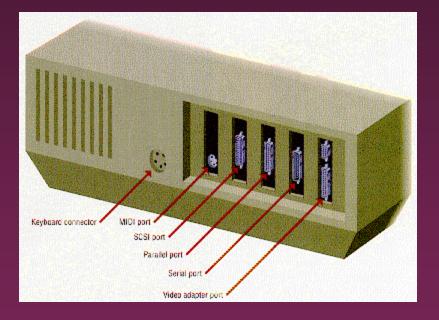

- Connects computer to another device
- Parallel port
  - » Used primarily by printers
- Serial ports
  - » Modem, mouse, etc.
- SCSI chain devices
- USB –may be needed for
  - » Digital Cameras
  - » Mp3 players
  - » Other devices

## Networks

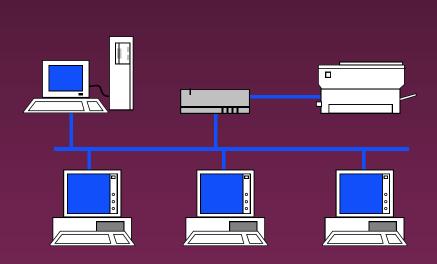

Connects computers

- LAN Local Area
- WAN Wide Area
- Wireless
- Allows sharing of programs, files, printers, etc.
- Server is "main" computer

## Modems - General

Allows 2 computers to communicate over phone lines Can be internal or external Can also have fax capabilities

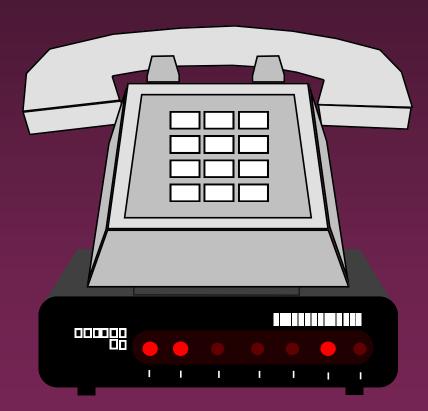

### Modems

#### Bits per second(bps) indicates speed

» Old modems - 9,600, 14,400, 28,800, 33,600
» 56,000 (56K) has becoming standard

#### Ways of connecting to the Internet

- » Dial-up modem used in most homes
- » Cable modem uses TV cable lines
- » DSL modified phone line
- » T1 line used by schools, businesses, etc.

# Buying Hints Summary - Min <sup>53</sup> Hardware Requirements

- 2 GHz Pentium IV Class Processor
- 256 megabytes of RAM
- □ 17", .28 dot pitch monitor with 32 meg card
- 40 gigabyte hard drive
- CD-RW
- 56k modem
- Ink jet or laser printer

# Buying Hints - Software Bundles

- Many systems come with software included
- Productivity
  - » Microsoft Works
  - » Microsoft Office, Lotus SmartSuite, etc
  - » Quicken, Money, or other financial software
- Reference
  - » Microsoft Encarta or Compton's encyclopedia
- Games

Buying Hints - Service and Warranty

55

Toll-free 24 hr 7 day support (800 #)

1 year warranty on parts and labor

Optional extended warranty

30 day return policy

## Buying Hints - Web Sites

#### On-line computer stores

- » <u>C-Net Hardware</u> reviews and prices from many vendors
- » Dell http://www.dell.com/
- » <u>Gateway http://www.gateway.com/</u>

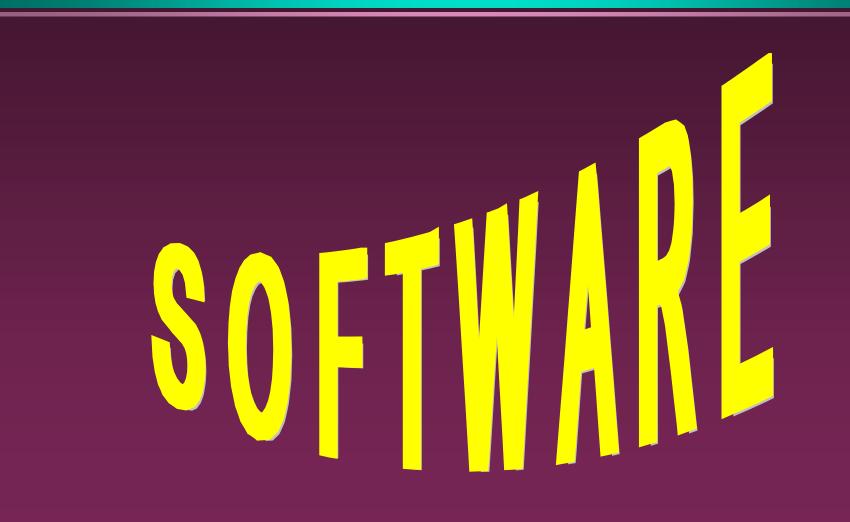

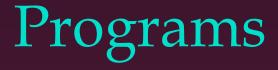

Set of instructions to the computer

Programming languages

- » Machine language
- » Assembly language
- » Procedural languages
  - Basic, Fortran, Cobol
- » Object oriented languages
  - -Visual Basic, C++, C#, Java

### Systems Software

#### Run fundamental operations

- » Loading and running programs
- » Saving and retrieving data
- » Communicating with printers, modems, etc.

#### Examples of systems software

- » DOS
- » Windows 3.1, 95, 98, Me, 2000, and XP
- » Unix
- » Linux

# **Applications Software**

Helps you to accomplish a certain task

#### Examples

- » Word processing memos, reports, etc.
- » Spreadsheets budgets, etc.
- » Database search, sort, select data
- » Educational simulations, practice
- » Graphics charts, diagrams
- » Desktop publishing pamphlets, etc.

# Software - Legal Issues

#### Commercial software

- » Can only make backup copies for yourself
- » Can only use on one machine at a time
  - Site license use on more that one machine

#### Shareware

- » Can use make copies and give to anyone
- » Should pay if you continue to use

Freeware – can copy and use indefinitely

### Software Viruses

- Illegal code added to a program
- May spread to many computers
  - » Copy files from one computer to another
  - » Download files by modem
  - » E-mail attachments
- Virus may be relatively harmless
  - » Writes "You've been stoned" on screen
- Virus may also be very damaging
  - » Erases everything on hard drive
- Virus may activate on a certain date

### Virus Protection

- Be careful where you copy files from
- Do not open e-mail attachments unless you are sure that it is safe
- Use virus protection program
  - » Detects and removes illegal code
  - » Should be updated often

# BASIC COMPUTER CONCEPTS

End of Slide Show